※固有値と固有ベクトルは wxMaximaを使うと簡単に求めること ができます.→この頁

※【その他,固有値,固有ベクトル練習用の問題】 (1) 2次の正方行列が異なる2つの実固有値を持つ場合<br>  $\begin{pmatrix} 2 & 4 \\ 5 & 3 \end{pmatrix}$ 引用元:ラング「線形代数学(下)」 (芹沢正三訳/ちくま学芸文庫)p.078 固有方程式(特性方程式)は  $det\left(\begin{smallmatrix}2-\lambda & 4\\ 5 & 3-\lambda\end{smallmatrix}\right)=0$  $\xi^{ij}$ <br> $(2-\lambda)(3-\lambda)-20=0$  $\lambda^2 - 5\lambda + 6 - 20 = 0$  $\lambda^2 - 5\lambda + 14 = 0$  $(\lambda+2)(\lambda-7)=0$ 固有値は  $\lambda = -2.7$  $\lambda=-2$  のとき  $(A-\lambda E)\vec{x}=\vec{0}$  に代入すると  $\binom{4}{5}$ 5 より  $4x+4y=0$  $5x+5y=0$  $\leftarrow\rightarrow x+y=0$  $\leftarrow \rightarrow y = (-x)$ 固有ベクトルは  $\bm{t} = t \Big( \begin{array}{c} 1 \ -1 \end{array} \Big)$ ( $t$  は任意の数)  $\lambda = 7$  のとき  $(A - \lambda E)\vec{x} = \vec{0}$  に代入すると  $-54$  $\binom{4}{-4}$  $(\frac{4}{y})$  $\overline{5}$ より  $-5x+4y=0$  $5x-4y=0$  $\xrightarrow{(-)}$ 5x−4y=0<br> $\xrightarrow{(-)}$ y = (5  $\leftarrow \rightarrow u = (\frac{5}{2}r)$ 固有ベクトルは t  $(t$ は任意の数)  $\overline{5}$ 5 = t 4  $\overline{4}$ これは  $s\left(\begin{matrix} 5\4 \end{matrix}\right)$  (s は任意の数)と書いてもよい wxMaximaでは

Enterキーを押して入力欄を作り A : matrix([2,4],[5,3]); と入力し, eigenvectors(A); とすれば  $[[[7,-2],[1,1]],[[[1,5/4]],[[1,-1]]]]$ という結果が得られる. これは固有値7は重複度1で,これに対応する固有ベクトルが ,  $\frac{1}{5}$ Ť.  $\overline{4}$ 固有値−2は重複度1でこれに対応する固有ベクトルが  $t(1, 1)$ であることを示している. (3) 実係数の2次の正方行列が異なる2つの虚数の固有値 を持つ場合  $\begin{array}{c} \left( \begin{array}{c} 3 & 2 \\ -2 & 3 \end{array} \right) \end{array}$ 引用元:ラング「線形代数学(下)」 (芹沢正三訳/ちくま学芸文庫)p.078

引用元:ラング「線形代数学(下)」(芹 沢正三訳/ちくま学芸文庫)p.079 固有方程式(特性方程式)は  $\det \left( \begin{matrix} 1-\lambda & 1 \\ 0 & 1-\lambda \end{matrix} \right) = 0$ より<br> $(1-\lambda)^2 - 0 = 0$  $(\lambda - 1)^2 = 0$ 固有値は  $\lambda = 1$  (2重解)  $\lambda=1$  のとき  $(A-\lambda E)\vec{x}=\vec{0}$  に代入すると  $\begin{pmatrix} 0 & 1 \\ 0 & 0 \end{pmatrix} \begin{pmatrix} x \\ y \end{pmatrix}$ (8  $y=0$  固有ベクトルは  $(t = t(\frac{1}{0})$  (t は任意の数)  $\binom{t}{0}$ wxMaximaでは Enterキーを押して入力欄を作り A : matrix([1,1],[1,0]); と入力し, eigenvectors(A); とすれば [[[1],[2]],[[[1,0]]]] という結果が得られる. これは固有値1は重複度2で,これに対応する固有ベクトルが  $t\left(\begin{matrix} 1\\ 0 \end{matrix}\right)$ であることを示している.

(2) 2次の正方行列が1つの実固有値(2重解)を持つ場合

 $\begin{pmatrix} 1 & 1 \\ 0 & 1 \end{pmatrix}$ 

(4) 複素成分の2次の正方行列が異なる2つの固有値を持つ 場合  $\ddot{1}$ i  $\boldsymbol{i}$ 引用元:ラング「線形代数学(下)」(芹 沢正三訳/ちくま学芸文庫)p.078

固有方程式(特性方程式)は

固有方程式(特性方程式)は

det より 2次方程式の解の公式により固有値は のとき に代入すると より xi+y=0…(1) −x+yi=0…(2) (1)の両辺にi を掛けると(2)に一致するから(1)←→(2) ←→xi+y=0 ←→y=(−xi) 固有ベクトルは ( t は任意の数) のとき に代入すると より −xi+y=0…(1) −x−yi=0…(2) (1)の両辺に−i を掛けると(2)に一致するから(1)←→(2) ←→−xi+y=0 ←→y=(xi) 固有ベクトルは ( t は任意の数) これらは ( t は任意の数)と書いてもよい wxMaximaでは Enterキーを押して入力欄を作り A : matrix([3,2],[-2,3]); と入力し, eigenvectors(A); とすれば という結果が得られる. これは固有値 は重複度1で,これに対応する固有ベクト ルが , 固有値 は重複度1で,これに対応する固有ベクトルが であることを示している.

 $det(1-\lambda, i) = 0$ より 2次方程式の解の公式により固有値は  $\lambda = \frac{-1-\sqrt{5}}{2}$  のとき  $(A-\lambda E)\vec{x} = \vec{0}$  に代入すると  $\left(\begin{matrix} \frac{3+\sqrt{5}}{2} & i \\ i & \frac{-3+\sqrt{5}}{2} \end{matrix}\right) (\frac{x}{y}) = \begin{pmatrix} 0 \\ 0 \end{pmatrix}$ より  $...(1)$ …(2) (1)の両辺に  $_3-\sqrt{5}$  を掛けると(2)に一致するから (1)←→(2)  $\leftarrow$   $\rightarrow$  3+ $\sqrt{5}$  $\leftarrow \rightarrow$   $3+\sqrt{5}$   $3+\sqrt{5}$ 固有ベクトルは ( t は任意の数)  $\lambda = \frac{-1 + \sqrt{5}}{2}$ のとき  $(A - \lambda E)\vec{x} = \vec{0}$  に代入すると  $\left(\begin{matrix} \frac{3-\sqrt{5}}{2} & i \\ i & \frac{-3-\sqrt{5}}{2} \end{matrix}\right) (\frac{x}{y}) = \begin{pmatrix} 0 \\ 0 \end{pmatrix}$ より  $...(1)$  $...(2)$ (1)の両辺に <sub>3+v</sub>/5 を掛けると(2)に一致するから  $(1)$  ←  $\rightarrow$  (2)  $\leftrightarrow$   $\frac{3-\sqrt{5}}{2}x + yi = 0$  $\leftarrow \rightarrow$   $3-\sqrt{5}$   $3-\sqrt{5}$ 固有ベクトルは ( t は任意の数) これらは *。( 2 \_* ) (*t* は任意の数)と書いてもよい | wxMaximaでは

Enterキーを押して入力欄を作り A : matrix([1,%i],[%i,-2]); と入力し, eigenvectors(A); とすれば

$$
\begin{aligned}\n &\text{[[}\left[-\frac{\sqrt{5}+1}{2},\frac{\sqrt{5}-1}{2}\right][1,1]\right], \\
 &\text{[[}\left[1,\frac{(\sqrt{5}+3)i}{2}\right][1,-\frac{(\sqrt{5}-3)i}{2}]\right]]] \\
 &\text{L} \cdot \frac{5+3}{2} \text{H} \cdot \frac{5+1}{4} \text{H} \cdot \frac{2}{2} \text{H} \cdot \frac{1}{2} \\
 &\text{L} \cdot \frac{1}{2} \text{H} \cdot \frac{1}{2} \text{H} \cdot \frac{1}{
$$

(5) 3次の正方行列が異なる3つの実固有値を持つ場合<br>  $\begin{pmatrix} -1 & 2 & 2 \\ 2 & 2 & 2 \end{pmatrix}$  $-3 - 6 - 6$ 引用元:ラング「線形代数学(下)」 (芹沢正三訳/ちくま学芸文庫)p.078 固有方程式(特性方程式)は<br>  $det \begin{pmatrix} -1-\lambda & 2 & 2 \\ 2 & 2-\lambda & 2 \\ -3 & -6 & -6 \end{pmatrix}$  $\det\begin{pmatrix} -1-\lambda & 2 \\ 2 & 2-\lambda \\ -3 & -6 \end{pmatrix}$  $\begin{array}{l} \text{and}\\ (-1-\lambda)det\left( \begin{matrix} 2-\lambda\\ -6 \end{matrix} \right) \end{array}$  $(-6 - 6 - \lambda)$ <br>-3det( $2 - \lambda$ )<br> $(-1 - \lambda)((2 - \lambda)(-6 - \lambda) + 12)$  $-2(2(-6-\lambda)+12)$  $-3(4-2(2-\lambda))=0$ この式を簡単にすると<br>  $\lambda^3 + 5\lambda^2 + 6\lambda = 0$ <br>  $\lambda(\lambda+2)(\lambda+3) = 0$ 固有値は  $\lambda = -3, -2, 0$  $\lambda = -3$  のとき  $(A - \lambda E)\vec{x} = \vec{0}$  に代入すると  $\frac{2}{2}$  $\frac{2}{5}$  $\frac{2}{2}$  $\begin{array}{c} (-3 - 6 - 3) \\ 4 \end{array}$  $2x+2y+2z=0$  $2x+5y+2z=0$  $-3x-6y-3z=0$  $\longleftrightarrow$  2x+y+z=0...(3)  $\left(x+y+z=0...(1)\right)$  $2x+5y+2z=0...(2)$  $(x+2y+z=0...(3))$ (1)−(3)より $y=0$ これを使って(1)(2)(3)を書き直すとすべて  $x+z=0$  になるか ら  $\int y=0$  $z=(-x)$ 固有ベクトルは  $(t$ は任意の数) Ô Ŏ  $\lambda = -2$  のとき  $(A - \lambda E)\vec{x} = \vec{0}$  に代入すると

(6) 3次の正方行列が1つの実数解と1つの2重解とを持つ場  $\begin{pmatrix} 1 & 0 & -1 \\ 2 & 2 & 2 \\ 2 & 1 & 2 \end{pmatrix}$ 引用元:新編 高専の数学2 問題集 (田代嘉宏編/森北出版)p.112 固有方程式(特性方程式)は  $\det \left( \frac{1-\lambda}{2} 2 \frac{0}{1} \lambda \frac{-1}{2} \right)$  $= 0$ より<br> $(1-\lambda)det\left(2-\lambda_2\right)\_2$  $-2det\begin{pmatrix} 0 & -1 \\ 1 & 2 - \lambda \end{pmatrix} + det\begin{pmatrix} 0 & -1 \\ 2 - \lambda & 2 \end{pmatrix} = 0$ <br>  $(1-\lambda)((2-\lambda)^2-2)-2+2(2-\lambda) = 0$ <br>  $-0 = \lambda^3 - 5\lambda^2 + 8\lambda - 4 = 0$ 因数定理を用いて因数分解する.  $\lambda = 1$ を代入すると成り  $\overline{\Delta}$ つから左辺は  $\lambda - 1$ で割り切れる. 因数分解すると  $(\lambda-1)(\lambda-2)^2=0$ <br>固有値は  $\lambda=1,2$  (  $\lambda=2$  は2重解)  $\lambda=1$  のとき  $(A-\lambda E)\vec{x}=\vec{0}$  に代入すると  $\begin{pmatrix} 0 & 0 & -1 \\ 2 & 1 & 2 \\ 2 & 1 & 1 \end{pmatrix}$  $\begin{pmatrix} x \\ y \\ z \end{pmatrix}$  $-z=0...(1)$  $2x+y+2z=0...(2)$  $(1)$ より $z=0$ これを使って(2)(3)を書き直すと2x+y=0 になるから  $z=0$  $y=(-2x)$ 固有ベクトルは  $(t$ は任意の数)  $\overrightarrow{0}$  $\overline{0}$  $\lambda = 2$  のとき  $(A - \lambda E)\vec{x} = \vec{0}$  に代入すると  $\begin{pmatrix} -1 & 0 & -1 \\ 2 & 0 & 2 \\ 2 & 1 & 0 \end{pmatrix}$  $-x-z=0...(1)$  $2x+2z=0...(2)$ 

 $\frac{2}{4}$   $\frac{2}{2}$   $\left(\frac{y}{z}\right)$ より  $x+2y+2z=0$  $2x+4y+2z=0$  $-3x-6y-4z=0$  $\longleftrightarrow$  (-1)  $x+2y+2z=0...(1)$  $x+2y+z=0...(2)$  $3x+6y+4z=0...(3)$ (1)−(2)より $z=0$ これを使って(1)(2)(3)を書き直すとすべて x+2y=0 になるか ら  $z=0$  $y = (-\frac{1}{2}x)$ 固有ベクトルは  $(t$ は任意の数) 5 n  $\lambda = 0$  のとき  $(A - \lambda E)\vec{x} = \vec{0}$  に代入すると  $\frac{2}{2}$  $\frac{2}{5}$  $\mathfrak{D}$ - 6 より  $-x+2y+2z=0$  $2x+2y+2z=0$  $-3x-6y-6z=0$ ←→  $-x+2y+2z=0...(1)$  $x+y+z=0...(2)$  $x+2y+2z=0...(3)$ (1)−(3)より $x=0$ これを使って(1)(2)(3)を書き直すとすべて  $y+z=0$  <  $\rightarrow$   $z=$ (−y) になるから  $x=0$  $z=(-\nu)$ 固有ベクトルは  $(t$ は任意の数)  $=t$  $\overline{1}$ ※固有ベクトルが零ベクトルになることはないが、固有値が 0になることはあります. 固有値が0の場合はこの問題のよ うにt≠0 となるどんな値t についても, 零ベクトルではない ベクトル / 0 \ が t  $\pm$  $\frac{2}{2}$  $-1$  $\frac{2}{9}$  $\overline{2}$  $-3 - 6 - 6$ となって原点(0,0,0) に移されます. wxMaximaでは Enterキーを押して入力欄を作り A:matrix([-1,2,2],[2,2,2],[-3,-6,-6]); と入力し, eigenvectors(A); とすれば  $[[[-3,-2,0],[1,1,1]], [[[1,0,-1]], [[1,-1/2,0]], [[0,1,-1]]]]$ という結果が得られる. これは固有値−3は重複度1で,これに対応する固有ベクトルが , t. Ô  $-1$ 固有値−2は重複度1で,これに対応する固有ベクトルが

$$
2x+y=0...(3)
$$

(1)−(2)より z=(−x) (3)より $y=(-2x)$ 固有ベクトルは  $(t$ は任意の数)  $=$  t  $2t$ 

wxMaximaでは Enterキーを押して入力欄を作り A:matrix([1,0,-1],[2,2,2],[2,1,2]); と入力し, eigenvectors(A); とすれば  $[[[1,2],[1,2]]][[[1,-2,0]]][[1,-2,-1]]]]$ という結果が得られる. これは固有値1は重複度1で, これに対応する固有ベクトルが<br>- / 1 \, ,  $\overline{0}$ 

固有値2は重複度2で, これに対応する固有ベクトルが $t\binom{1}{-2}$ 

であることを示している.

上記の途中経過に登場する3元連立1次方程式(1)82)(3)を解くに は

linsolve([-x-z=0,2\*x+2\*z=0,2\*x+y=0],[x,y,z]); などと入力すればよく,そのとき得られる出力 [x=%r2,y=-2\*%r2,z=-%r2]

は,%r2が上記の解説のtに対応するパラメータで,このパラメータ で表示される不定解となることを示している.

$$
t \begin{pmatrix} 1 \\ -\frac{1}{2} \\ 0 \\ \hline \text{Eq} \end{pmatrix}
$$
  
 \n
$$
t \begin{pmatrix} 0 \\ 1 \\ -1 \end{pmatrix}
$$
 \n
$$
t \begin{pmatrix} 0 \\ 1 \\ -1 \end{pmatrix}
$$
 \n
$$
t \begin{pmatrix} 0 \\ 0 \\ -1 \end{pmatrix}
$$

上記の途中経過に登場する3元連立1次方程式を解くには linsolve([2\*x+2\*y+2\*z=0, 2\*x+5\*y+2\*z=0, -3\*x-6\*y-3\*z=0], [x,y,z]);

などと入力すればよく,そのとき得られる出力

 $[x=-%r1,y=0,z=%r1]$ 

は,%r1が上記の解説のtに対応するパラメータで,このパラメータ で表示される不定解となることを示している.

\*\*\* メモ \*\*\*

○ここまでは,行列→固有値→固有ベクトルの順に求めるという 基本を解説しており,この基本を身に付けてもらうことが重要なこ とですが,「必ず固有値が固有ベクトルよりも先に決まるとは限り ません」.

○何らかの事情で固有ベクトルが先に求まった場合にも,それに 対応する固有値を求めることができます. 問題(1)を例にとって示します. 行列  $A$  の固有値が  $\lambda$  でこれに対応する固有ベクトルが であるとき,  $A\vec{x} = \lambda \vec{x}$ が成り立ちます.  $\mathcal{E}(\mathcal{L},\mathcal{L}) \cong \mathcal{L}(\mathcal{L},\mathcal{L})$ の事情で  $\left(\begin{matrix}1&2\3&2\end{matrix}\right)$ の固有ベクトルが  $\left(\begin{matrix}1&-1\-1\end{matrix}\right)$ で あることが分かれば<br>  $\begin{pmatrix} 1 & 2 \\ 3 & 2 \end{pmatrix} \begin{pmatrix} 1 \\ -1 \end{pmatrix} = \begin{pmatrix} -1 \\ 1 \end{pmatrix} = -1 \begin{pmatrix} 1 \\ -1 \end{pmatrix}$ により,固有値−1 が求められます. 同様にして $\left(\frac{1}{3}\frac{2}{2}\right)$ の固有ベクトルが $\left(\frac{2}{3}\right)$ であることが分 かれば

$$
\begin{array}{c} (1\ 2)(2) = (8) = 4(2) \\ (3\ 2)(3) = (12) = 4(3) \end{array}
$$

※固有ベクトルを0倍以外の定数倍したものもまた固有ベクトルな ( ので, 上記の議論は  $/1\ 2$  の固有ベクトルを  $/$   $s$   $\setminus (s\pm 0)$  とし し

た場合でも同様に<br>  $\left(\frac{1}{3} \frac{2}{2}\right)\left(\frac{s}{-s}\right) = \left(\frac{-s}{s}\right) = -1 \left(\frac{s}{-s}\right)$ 

により,固有値−1 が求められます.

 $\left(\frac{1}{3} \frac{2}{2}\right)$ の固有ベクトルを $\left(\frac{2t}{3t}\right)$ (s $\neq$ 0) とした場合でも同様に  $\begin{pmatrix} 1 & 2 \\ 3 & 2 \end{pmatrix} \begin{pmatrix} 2t \\ 3t \end{pmatrix} = \begin{pmatrix} 8t \\ 12t \end{pmatrix} = 4 \begin{pmatrix} 2t \\ 3t \end{pmatrix}$ により, 固有値 4 が求められます.

(7) 行列  $(3-5)$  の固有ベクトル  $(1)$  に対応する固有値を求める てください. また,固有ベクトル $\left(\begin{matrix}1\0\end{matrix}\right)$ に対応する固有値を求め てください. 解説

となる値 が固有値です. また

○さらに,固有値と固有ベクトルの組が与えられれば元の行列 は次のように復元できる.

問題(1)を例にとって示します.  
行列 
$$
A = \begin{pmatrix} a & b \\ c & d \end{pmatrix}
$$
が未知で.  
固有値ー*I* に対応する固有ベクトルが  $\begin{pmatrix} 1 \\ -1 \end{pmatrix}$   
国有値 4 に対応する国有ベクトルが  $\begin{pmatrix} 2 \\ 3 \end{pmatrix}$ であるとき

$$
(a \ b)(-1) = (-1)(a \ b)(3) = (8)\n\ne \& \text{or } 3 \leq 1
$$
  
\n
$$
(a \ b)(1 \ 2) = (-1 \ 8)(a \ b)(-1 \ 3) = (-1 \ 8)(a \ b)(-1 \ 2) = (-1 \ 8)(a \ b)(-1 \ 2)-1\n
$$
= (-1 \ 8)(1 \ 2)-1\n= (-1 \ 8)(1 \ 2)-1\n= (-1 \ 8)(1 \ 2)-1\n= (-1 \ 8)(1 \ 2)-1\n= (-1 \ 8)(1 \ 2)\n= (-1 \ 8)(1 \ 2)\n= 2 \ 8\n= 2 \ 8\n= 2 \ 8\n= 2 \ 8\n= 2 \ 8\n= 2 \ 8\n= 2 \ 8\n= 2 \ 8\n= 2 \ 8\n= 2 \ 8\n= 2 \ 8\n= 2 \ 8\n= 2 \ 8\n= 2 \ 8\n= 2 \ 8\n= 2 \ 8\n= 2 \ 8\n= 2 \ 8\n= 2 \ 8\n= 2 \ 8\n= 2 \ 8\n= 2 \ 8\n= 2 \ 8\n= 2 \ 8\n= 2 \ 8\n= 2 \ 8\n= 2 \ 8\n= 2 \ 8\n= 2
$$
$$

※固有ベクトルを0倍以外の定数倍したものもまた固有ベクトル なので,上記の議論は,固有値−1 に対応する固有ベクトルが (よの C, エ記シ融論)。<br>(  $\binom{s}{-s}$  , 固有値 4 に対応する固有ベクトルが  $\left(\frac{2t}{3t}\right)$ としたとき

$$
\begin{array}{l}\n\text{in } (a \ b) \begin{pmatrix} s & 2t \\ -s & 3t \end{pmatrix} = \begin{pmatrix} -s & 8t \\ s & 12t \end{pmatrix} \\
(a \ b) = \begin{pmatrix} -s & 8t \\ s & 12t \end{pmatrix} \begin{pmatrix} s & 2t \\ -s & 3t \end{pmatrix}^{-1} \\
= \begin{pmatrix} -s & 8t \\ s & 12t \end{pmatrix} \begin{pmatrix} s & 2t \\ -s & 3t \end{pmatrix} \\
= \begin{pmatrix} 1 & 2 \\ 3 & 2 \end{pmatrix}\n\end{array}
$$

 $\epsilon$ なって, 元の行列  $A$  が求められる.

【要約】 行列A ←→ 固有値,固有ベクトルのすべての 組

(9) 固有値−3 に対応する固有ベクトルが $\left(\frac{2}{3}\right)$ で,固有値4に 対応する固有ベクトルが $\begin{pmatrix} 1 \ -2 \end{pmatrix}$ となる行列を求めてくださ い.

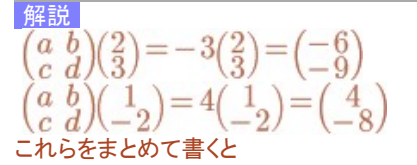

$$
\begin{array}{ll}\n(3-5)(1) = (3) = 3(1) \text{ kN-1} & (a \ b)(2 \ 1) = (3-2) = (3-2) = (
$$

$$
\begin{array}{c}\n\left(\begin{array}{cc} a & b \\ c & d \end{array}\right)\left(\begin{array}{c} 2 & 1 \\ 3 & -2 \end{array}\right) = \left(\begin{array}{cc} -6 & 4 \\ -9 & -8 \end{array}\right) \\
\left(\begin{array}{cc} a & b \\ c & d \end{array}\right) = \left(\begin{array}{cc} -6 & 4 \\ -9 & -8 \end{array}\right)\left(\begin{array}{cc} 2 & 1 \\ 3 & -2 \end{array}\right) \\
= \left(\begin{array}{cc} -6 & 4 \\ -9 & -8 \end{array}\right)\left(\begin{array}{cc} \frac{2}{7} & \frac{1}{7} \\ \frac{3}{7} & -\frac{2}{7} \end{array}\right) \\
= \left(\begin{array}{cc} 0 & -2 \\ -6 & 1 \end{array}\right)\n\end{array}
$$

解説 だから固有値は−3 です. また だから固有値は1 です.